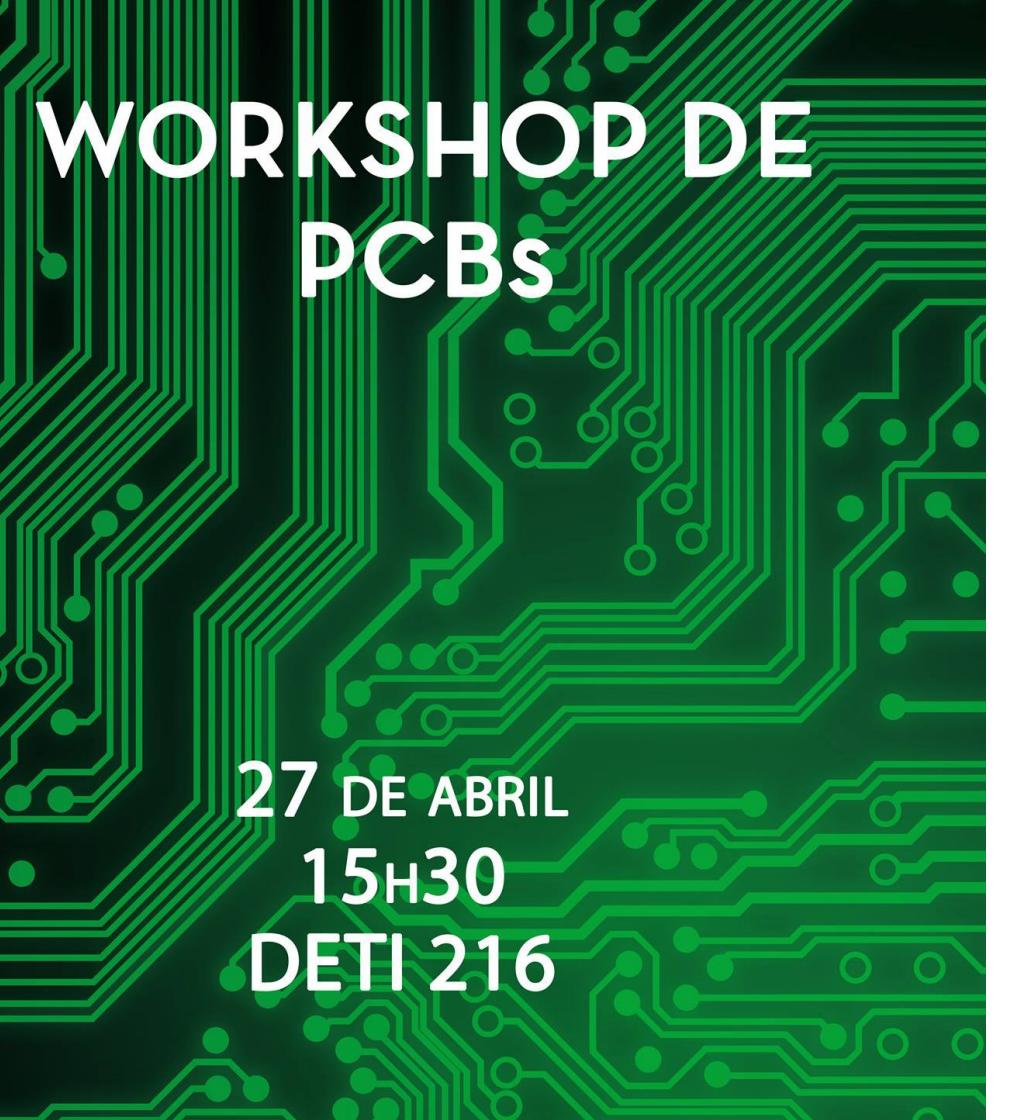

aeTua **ORGANIZADO POR** 

deti

Pedro Fonseca pf@ua.pt

COM O PROFESSOR PEDRO FONSECA DEMONSTRAÇÃO PRÁTICA DE FILIPE RENCA

 $\bigcap$ 

### **Projeto de PCB é parte de um processo...**

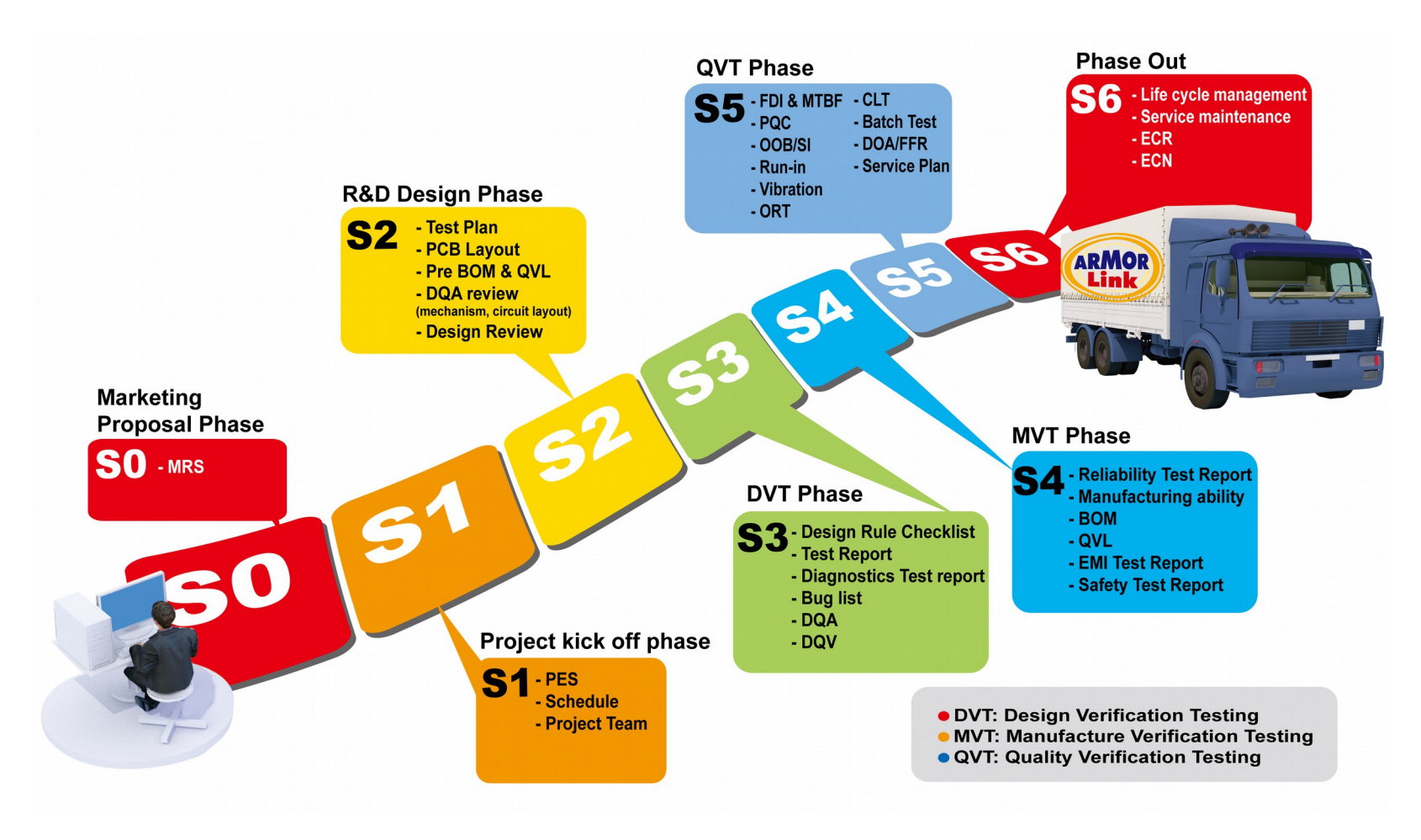

# **Projeto de PCB é Engenharia**

- Lida com conceitos de Engenharia:
	- Eletrónica, Computadores, Telecomunicações, ...

**Nó:** ponto onde se ligam 2 ou mais elementos

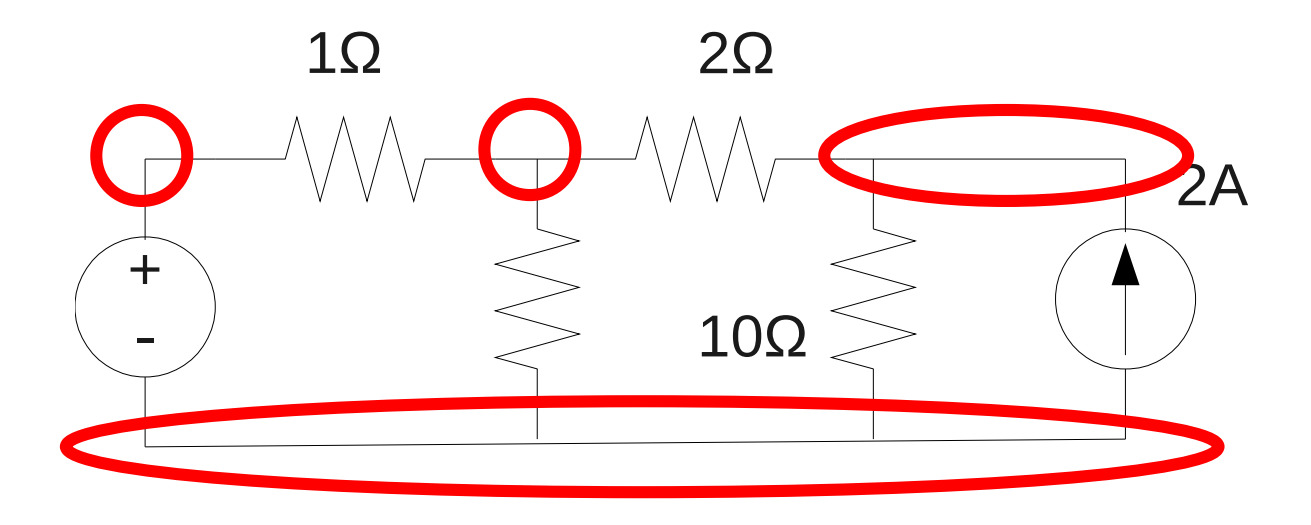

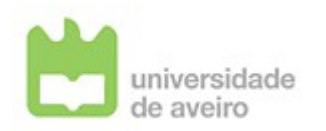

• Circuitos electrónicos = componentes + ligações

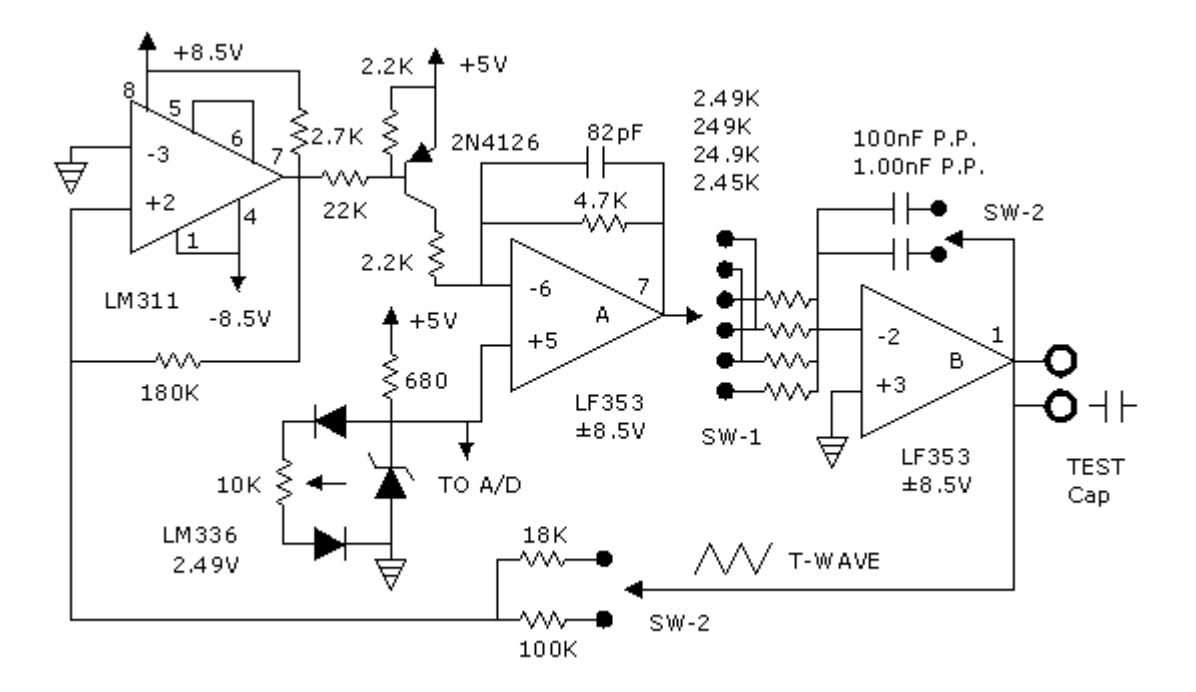

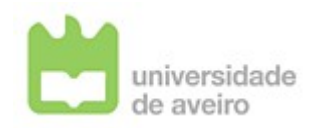

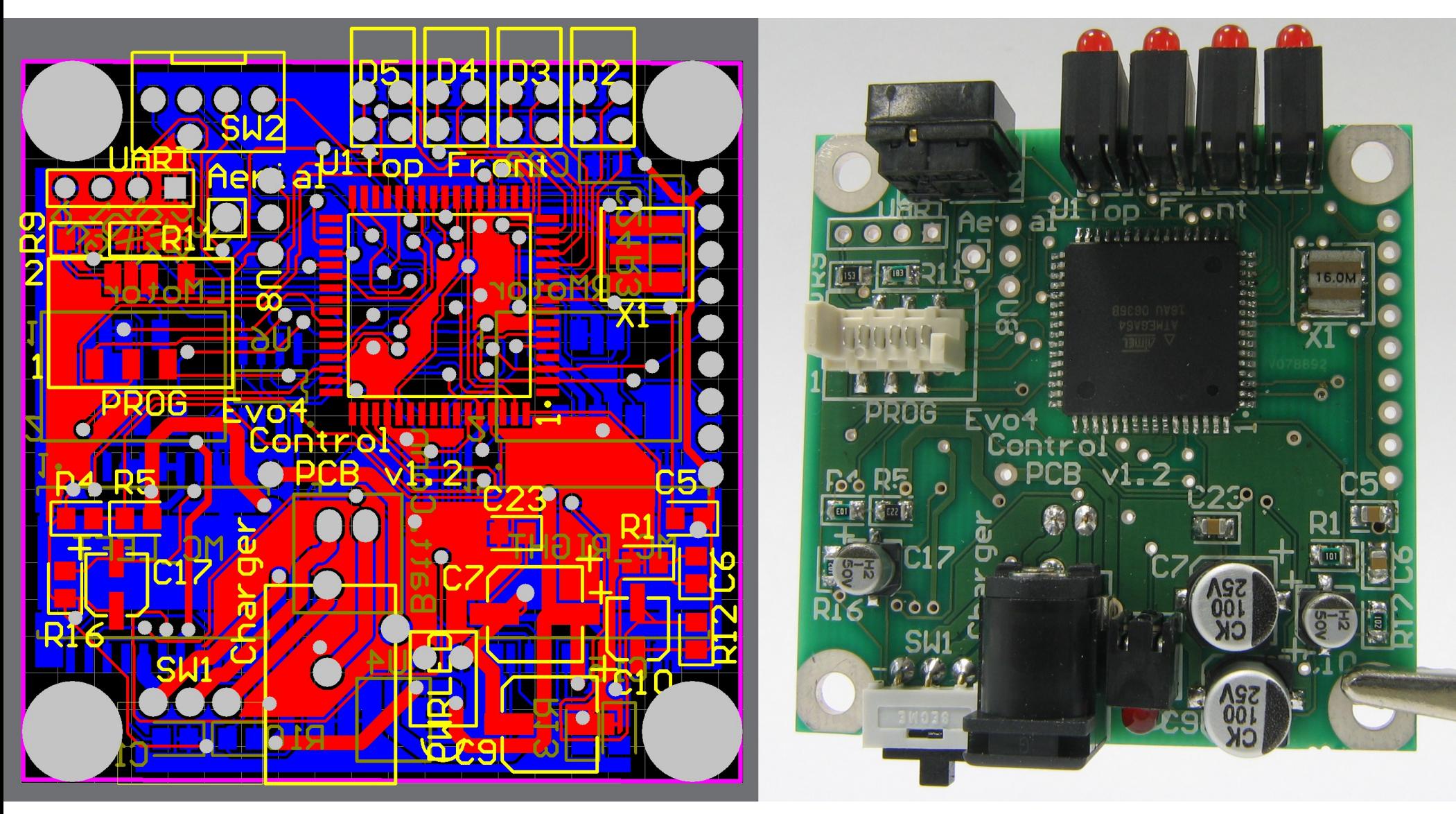

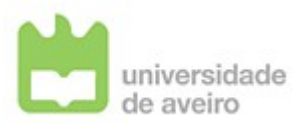

# **Constituição do circuito impresso**

- Printed Circuit Board
- Placa de material isolante com uma ou mais camadas de cobre

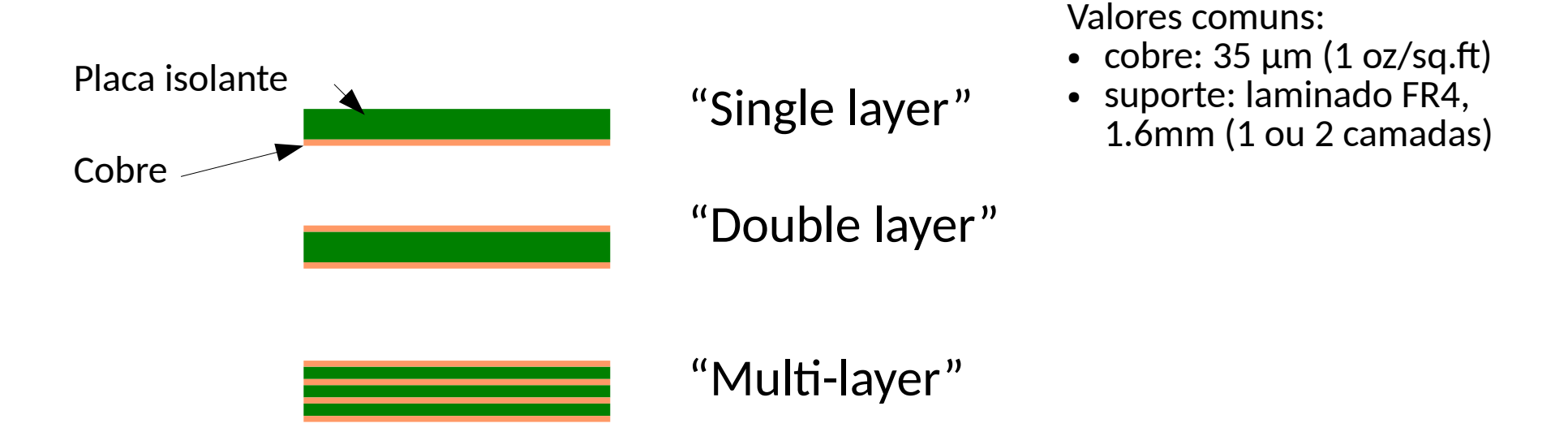

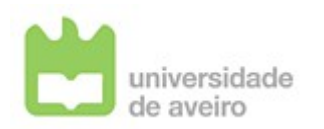

# **Furo: metalizado / não-metalizado**

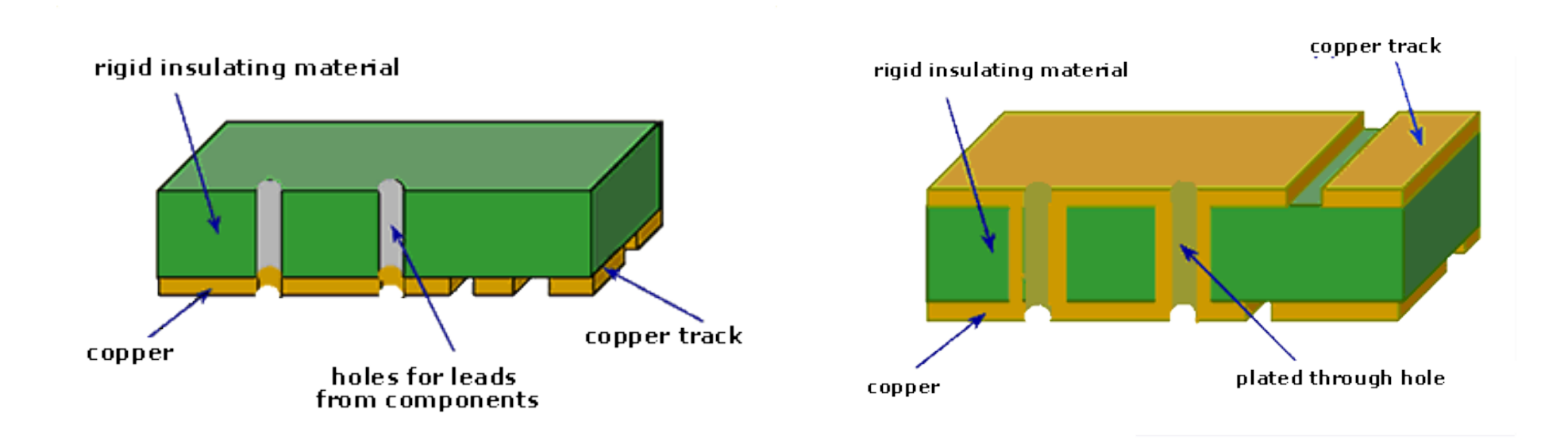

http://www.ami.ac.uk/courses/ami4809\_pcd/unit\_01/

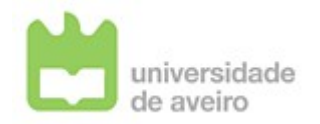

#### **THT / SMT** Trough-hole Technology Surface Mount Technology

#### **THT:**

- mais espaço ocupado
- componentes de um único lado
- fácil de soldar manualmente

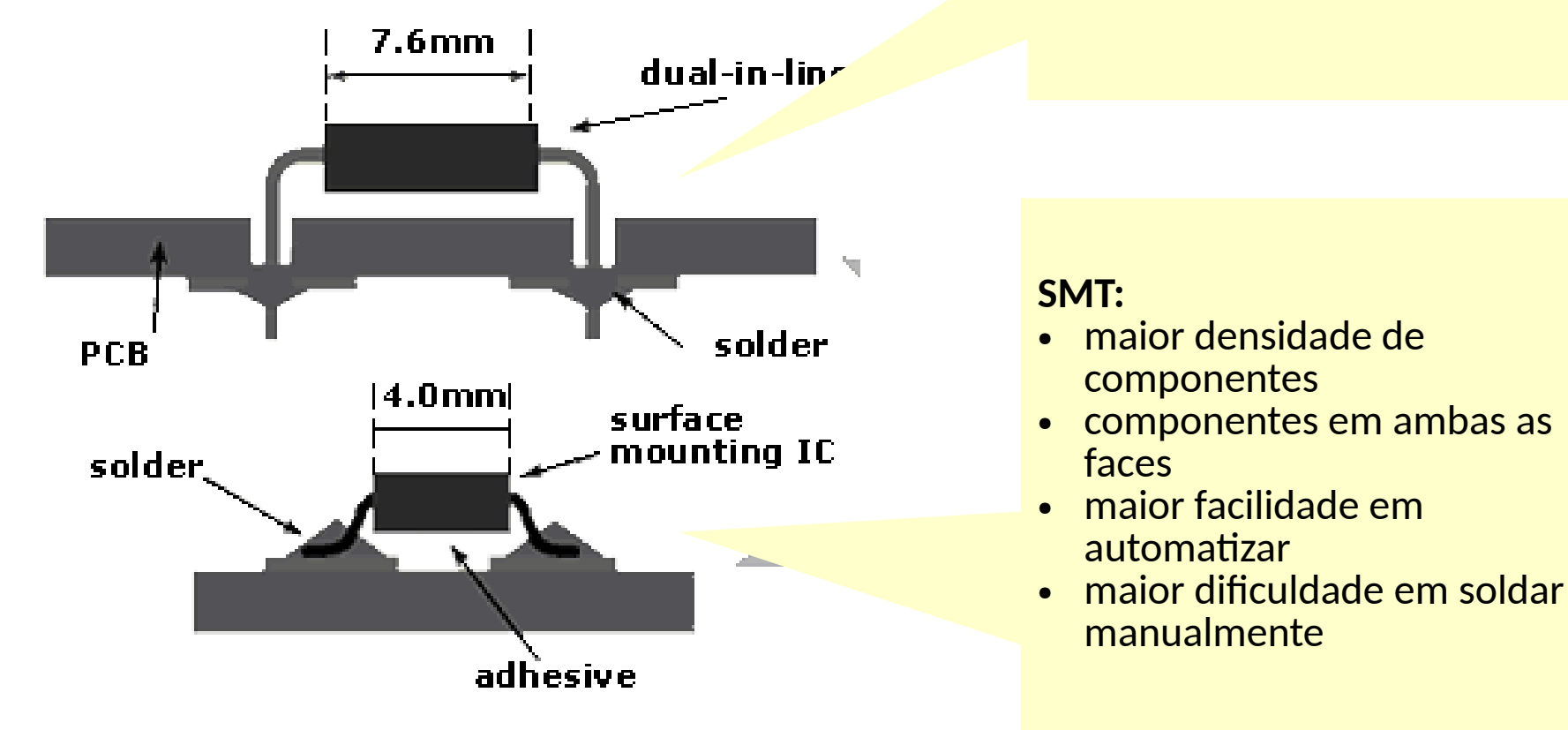

http://www.ami.ac.uk/courses/ami4809\_pcd/unit\_01/

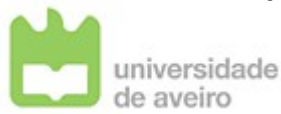

#### **Engenharia de Circuitos Impressos**

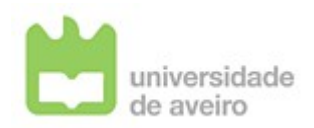

# **As pistas têm resistência!...**

(e essa resistência tem efeito nos circuitos...)

![](_page_9_Figure_2.jpeg)

Zumbahlenas, H., & Analog Devices, inc (Eds.). (2008). Linear circuit design handbook. Amsterdam ; Boston: Elsevier/Newnes Press.

![](_page_9_Picture_4.jpeg)

# **Analógico + Digital**

![](_page_10_Figure_1.jpeg)

![](_page_10_Picture_2.jpeg)

# **Analógico + Digital**

![](_page_11_Figure_1.jpeg)

Separar as regiões dos circuitos analógicos e dos circuitos digitais

![](_page_11_Picture_3.jpeg)

#### **Desacoplamento e filtragem das alimentações**

![](_page_12_Figure_1.jpeg)

![](_page_12_Picture_74.jpeg)

Ron Mancini. (2002). Op Amps for Everyone Design Guide (Design Reference No. SLOD006b). Dallas, Texas, United States: Texas Instruments.

de grande capacidade  $(-1-10uF)$ (baixa frequência)

Condensador de menor capacidade (~100nF) e melhor resposta em frequência (alta frequência)

São colocados vários, normalmente junto aos ICs.

![](_page_12_Picture_7.jpeg)

#### **Desacoplamento e filtragem das alimentações**

![](_page_13_Figure_1.jpeg)

Exemplo de *layout* de circuito com condensadores de desacomplamento.

Fonte: Texas Instruments. (2015). TCA9517 Level-Shifting I2C Bus Repeater. Retrieved from http://www.ti.com/lit/ds/symlink/tca9517.pdf

![](_page_13_Picture_4.jpeg)

#### **Layout não tem a ver com estética...**

![](_page_14_Figure_1.jpeg)

Texas Instruments, PCB Layout Tips for High Resolution, Doc. SLYP167

![](_page_14_Picture_3.jpeg)

### **Massas separadas**

- Manter separadas as linhas de massa:
	- Analógico
	- Digital
	- Potência
- Ligação em estrela a partir de um ponto central

![](_page_15_Figure_6.jpeg)

![](_page_15_Picture_7.jpeg)

#### **Massas separadas**

![](_page_16_Figure_1.jpeg)

![](_page_16_Picture_2.jpeg)

## **Massas: muito por onde escolher...**

![](_page_17_Picture_9.jpeg)

![](_page_17_Picture_2.jpeg)

# **Separação das alimentações**

- Separar as alimentações
	- Analógico
	- Digital
	- Energia

![](_page_18_Figure_5.jpeg)

![](_page_18_Picture_6.jpeg)

## **Separação das alimentações**

![](_page_19_Figure_1.jpeg)

![](_page_19_Picture_2.jpeg)

# **Planos de massa**

#### Figure 6. Grounding mixed-signal devices on a single PCB

![](_page_20_Figure_2.jpeg)

Texas Instruments, Grounding in mixed-signal systems demystified, Part 2, SLYT512

![](_page_20_Picture_4.jpeg)

#### **Loops e áreas**

#### **NONIDEAL SIGNAL TRACE ROUTING**

![](_page_21_Picture_2.jpeg)

Zumbahlenas, H., & Analog Devices, inc (Eds.). (2008). Linear circuit design handbook. Amsterdam ; Boston: Elsevier/Newnes Press.

![](_page_21_Picture_4.jpeg)

#### **Correntes de retorno no plano de massa**

![](_page_22_Picture_1.jpeg)

As correntes não circulam por todo o plano, mas na região próxima da pista da corrente afluente.

![](_page_22_Figure_3.jpeg)

Interrupções do plano provocam o desvio da corrente de retorno --> aumento da área equivalente do loop --> maior interferência e sensibilidade a perturbações externas.

Texas Instruments, Grounding in mixed-signal systems demystified, Part 1, SLYT499

![](_page_22_Picture_6.jpeg)

![](_page_23_Figure_0.jpeg)

![](_page_23_Figure_1.jpeg)

![](_page_23_Figure_2.jpeg)

- **ELAT RIBBON CABLE WITH SINGLE RETURN HAS LARGE MUTUAL INDUCTANCE BETWEEN CIRCUITS**
- SEPARATE AND ALTERNATE SIGNAL / RETURN LINES FOR **EACH CIRCUIT REDUCES MUTUAL INDUCTANCE**

**TWISTED PAIRS REDUCE MUTUAL INDUCTANCE STILL FURTHER** 

![](_page_23_Picture_6.jpeg)

#### **R = 0Ω Para quê?...**

- Ligação entre massas
- Colocação de componentes opcionais

![](_page_24_Picture_3.jpeg)

# **Ligação entre massas**

- Resistência de 0 Ω
	- Universal
- Jumper
	- componente SJ@jumper: cria uma ligação, deixando uma janela que é coberta por solda, fazendo a ligação

![](_page_25_Picture_5.jpeg)

# **Jumper para ligação de massas**

![](_page_26_Figure_1.jpeg)

![](_page_26_Picture_2.jpeg)

# **Jumper para ligação de massas**

![](_page_27_Picture_1.jpeg)

Exemplo de layout de circuito com o Jumper SJ

> Visualização do Gerber resultante. A amarelo, o stencil do lado dos componentes (corresponde à área que vai ser coberta com solda na assemblagem). Note-se a "almofada" de solda a cobrir o jumper, que vai ligar as duas pistas.

![](_page_27_Picture_4.jpeg)

![](_page_27_Picture_5.jpeg)

# *Thermal relief pads*

![](_page_28_Picture_1.jpeg)

www.eurocircuits.com/PCB-design-guidelines

![](_page_28_Picture_3.jpeg)

# **Alguns fabricantes de PCB**

![](_page_29_Picture_1.jpeg)

<http://www.eurocircuits.com/>

Aceitam circuitos CAD em Eagle. Outros CAD têm que usar ficheiros Gerber.

Filmes sobre produção de PCBs: <http://www.eurocircuits.com/making-a-pcb-pcb-manufacture-step-by-step>

![](_page_29_Picture_5.jpeg)

<http://www.seeedstudio.com/service/index.php?r=pcb>

Fabricante na China, com preços praticamente imbatíveis...

![](_page_29_Picture_8.jpeg)